**Центр образования естественнонаучного и технологического профиля «ТОЧКА РОСТА» структурное подразделение МБОУ ШР «Шелеховский лицей»**

Муниципальное бюджетное общеобразовательное учреждение Шелеховского района «Шелеховский лицей»

**«Утверждаю»** Директор МБОУ ШР «Шелеховский лицей» \_\_\_\_\_\_\_\_\_\_\_\_\_\_\_\_\_\_ О.А. Меновщикова

приказ от «29» августа 2023 г. № 177

МУНИЦИПАЛЬНОЕ БЮДЖЕТНОЕ ОБЩЕОБРАЗОВАТЕЛЬНОЕ УЧРЕЖДЕНИЕ ШЕЛЕХОВСКОГО РАЙОНА " ШЕЛЕХОВСКИЙ ЛИЦЕЙ"

Подписан: МУНИЦИПАЛЬНОЕ БЮДЖЕТНОЕ ОБЩЕОБРАЗОВАТЕЛЬНОЕ<br>УЧРЕЖДЕНИЕ ШЕЛЕХОВСКОГО РАЙОНА "ШЕЛЕХОВСКИЙ ЛИЦЕЙ"<br>DN: C=RU, S=Иркугская область, STREET="КВ-Л 18-Й, Д.46", L=Шелехов,<br>T=Директор, O="МУНИЦИПАЛЬНОЕ БЮДЖЕТНОЕ<br>ОБЩЕОБРАЗ ШЕЛЕХОВСКИИ ЛИЦЕИ\*\*\*, ОГРН=1033802254375, СНИЛС=02918383066,<br>OID.1.2.643.100.4=3821006840, ИНН=382102575427, E=shellic91 @mail.ru,<br>G=0ксана Александровна, SN=Меновщикова, CN="МУНИЦИПАЛЬНОЕ<br>БЮДЖЕТНОЕ ОБЩЕОБРАЗОВАТЕЛЬНОЕ УЧ ШЕЛЕХОВСКОГО РАЙОНА ""ШЕЛЕХОВСКИЙ ЛИЦЕИ""<br>Основание: Я являюсь автором этого документа<br>Местоположение: место подписания<br>Дата: 2023.08.29 08:56:10+08'00'<br>Foxit Reader Версия: 10.1.1

### **РАБОЧАЯ ПРОГРАММА**

**курса внеурочной деятельности «Сайтостроение» для 8х классов**

**2 часа в неделю** 

 **Составитель:**  Голикова Нина Михайловна, учитель информатики и ИКТ МБОУШР «Шелеховский лицей» **Рабочая программа курса внеурочной деятельности «Сайтостроение»** составлена на основе планируемых результатов освоения образовательной программы основного общего, среднего общего образования МБОУ ШР «Шелеховский лицей».

#### **Результаты освоения курса внеурочной деятельности.**

#### **Личностные результаты:**

- наличие представлений об информации как важнейшем стратегическом ресурсе развития личности, государства, общества; понимание роли информационных процессов в современном мире;
- ответственное отношение к информации с учетом правовых и этических аспектов ее распространения; развитие чувства личной ответственности за качество окружающей информационной среды;
- способность увязать учебное содержание с собственным жизненным опытом; готовность к повышению своего образовательного уровня и продолжению обучения с использованием средств и методов конструирования, алгоритмизации и программирования;

 способность и готовность к принятию ценностей здорового образа жизни за счет знания основных гигиенических, эргономических и технических условий безопасной эксплуатации технических средств.

#### **Метапредметные результаты:**

- владение общепредметными понятиями «объект», «система», «модель», «алгоритм», «исполнитель» и др.;
- владение информационно-логическими умениями: определять понятия, создавать обобщения, устанавливать аналогии, классифицировать, самостоятельно выбирать основания и критерии для классификации, устанавливать причинно-следственные связи, строить логическое рассуждение, умозаключение (индуктивное, дедуктивное и по аналогии) и делать выводы;
- владение умениями самостоятельно планировать пути достижения целей; соотносить свои действия с планируемыми результатами, осуществлять контроль своей деятельности, определять способы действий в рамках предложенных условий, корректировать свои действия в соответствии с изменяющейся ситуацией; оценивать правильность выполнения учебной задачи;
- владение основами самоконтроля, самооценки, принятия решений и осуществления осознанного выбора в учебной и познавательной деятельности;
- владение основными универсальными умениями информационного характера: постановка и формулирование проблемы; поиск и выделение необходимой информации, применение методов информационного поиска; структурирование и визуализация информации; выбор наиболее эффективных способов решения задач в зависимости от конкретных условий; самостоятельное создание алгоритмов деятельности при решении проблем творческого и поискового характера;

 владение информационным моделированием как основным методом приобретения знаний: умение преобразовывать объект из чувственной формы в пространственно-графическую или знаково-символическую модель; умение строить разнообразные информационные структуры для описания объектов; умение «читать» таблицы, графики, диаграммы, схемы и т.д., самостоятельно перекодировать информацию из одной знаковой системы в другую; умение выбирать форму представления информации в зависимости от стоящей задачи, проверять адекватность модели объекту и цели моделирования.

#### **Предметные результаты:**

- основные принципы построения глобальной сети Интернет;
- службы, работающие в Интернет;
- способы подключения к Интернет;
- единицы измерения скорости передачи информации;
- виды протоколов передачи и обмена информации;
- назначение программ-браузеров;
- основные поисковые системы и их возможности;
- принципы работы с электронной почтой;
- Набор необходимых инструментов для создания Web-страницы.
- Этапы проектирования Web-сайта.
- Основные этапы тестирования Web-сайта.
- Правила создания хорошего сайта.
- Правила размещения Web-сайта в Интернет.

**Центр образования естественнонаучного и технологического профиля «ТОЧКА РОСТА» структурное подразделение МБОУ ШР «Шелеховский лицей»**

## **ТЕМАТИЧЕСКОЕ ПЛАНИРОВАНИЕ**

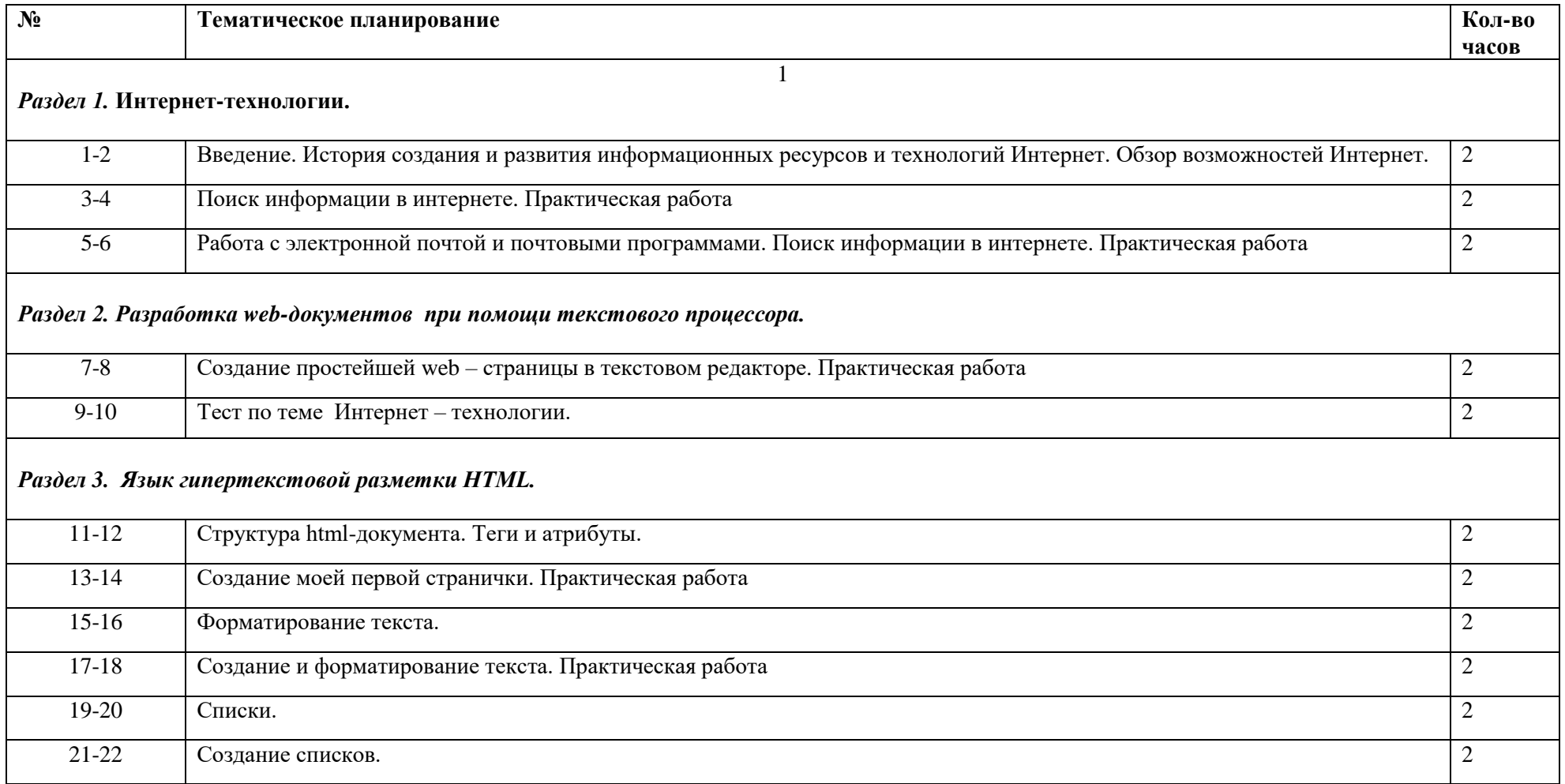

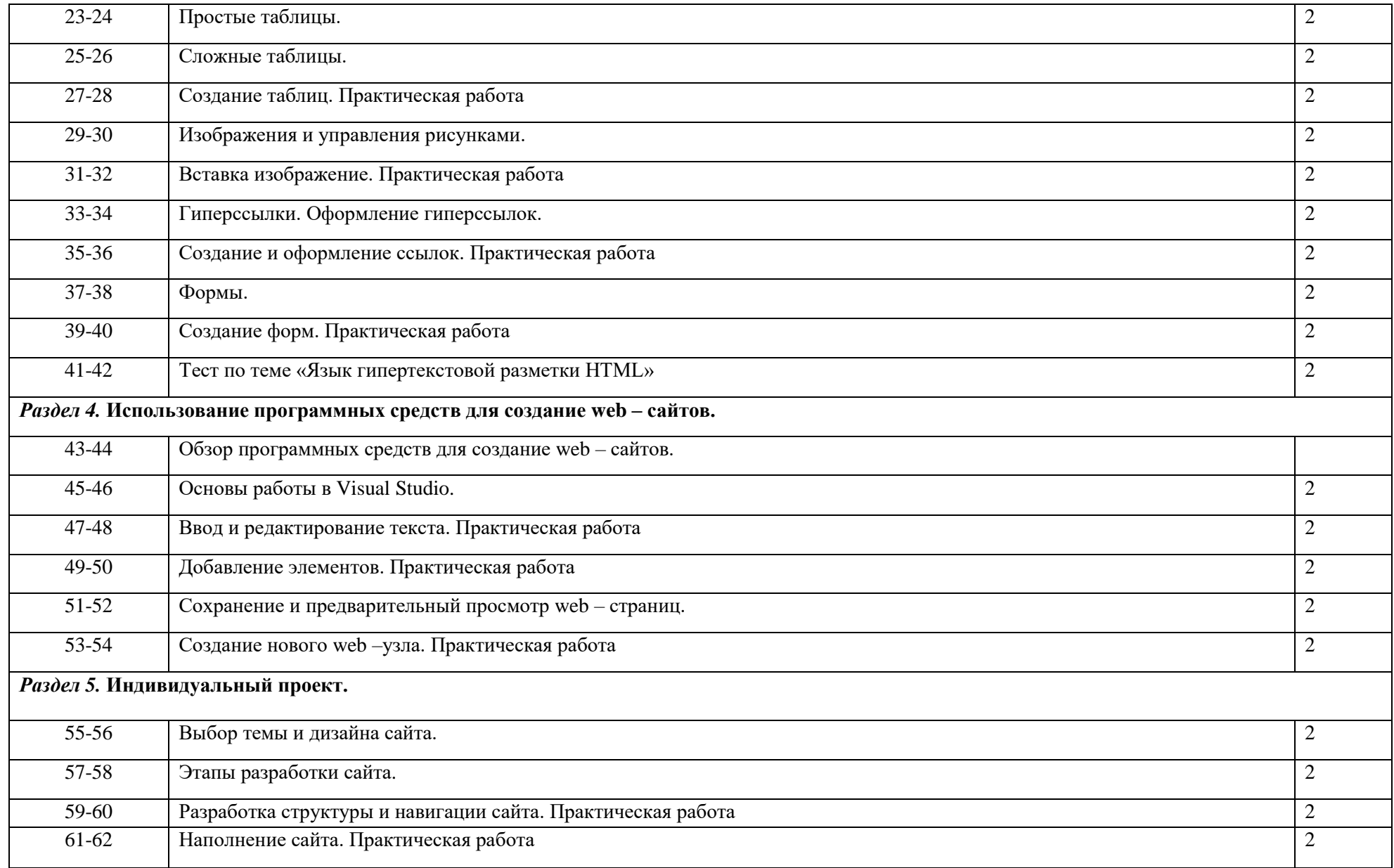

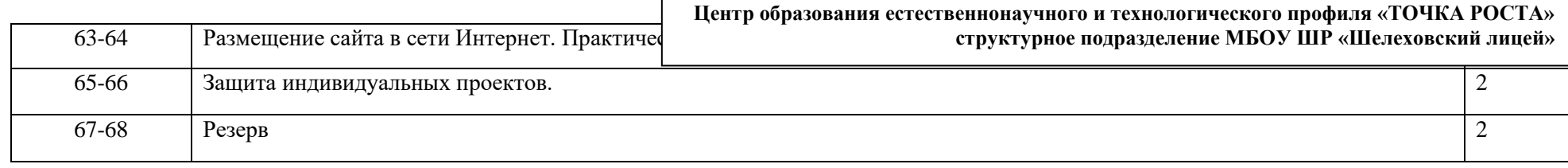

# **Перечень лабораторно-практических работ и оборудования:**

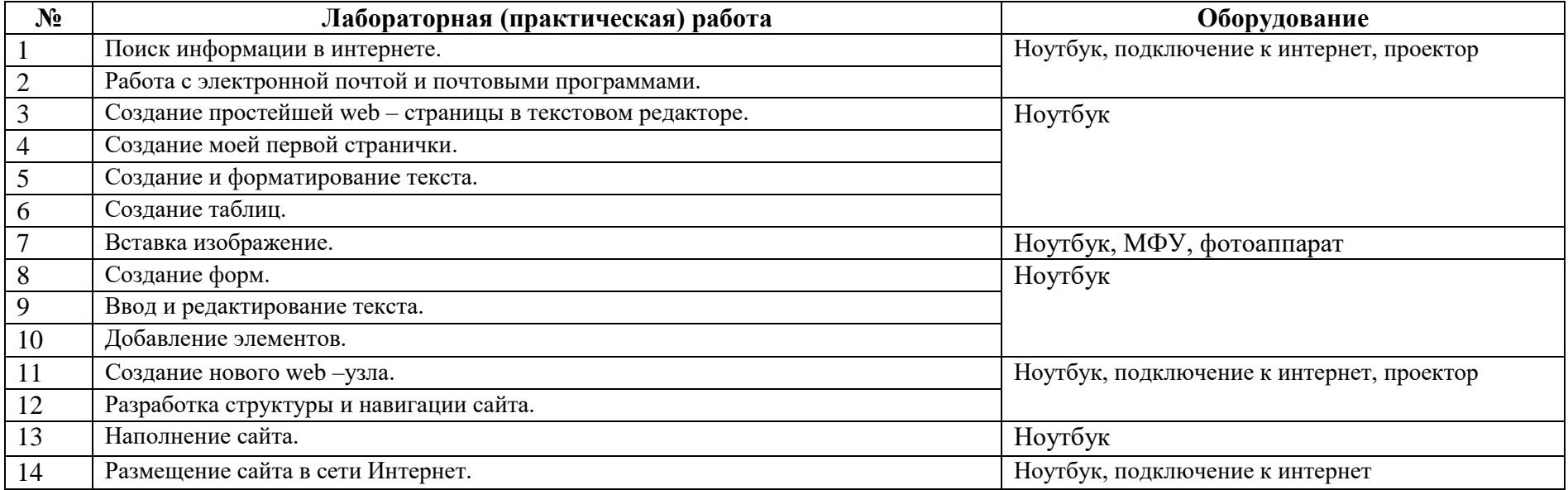